## Central Services News

### **FEC Remote Panel:**

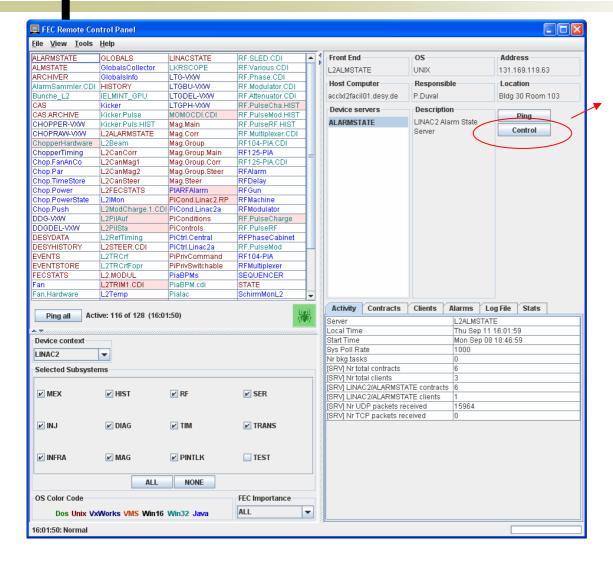

Also a "Restart" button (hidden), BUT ...

#### Windows:

 Must have a watchdog' running; watchdog must list the FECNAME as an alias.

#### Linux/Unix:

Must have autoproc running; security must allow the clients subnet; autoproc must have the FECNAME as the process tag name.

#### VxWorks:

'control' telnets to the ip address.

'restart' requires a daemon process

## **ENS** Administration

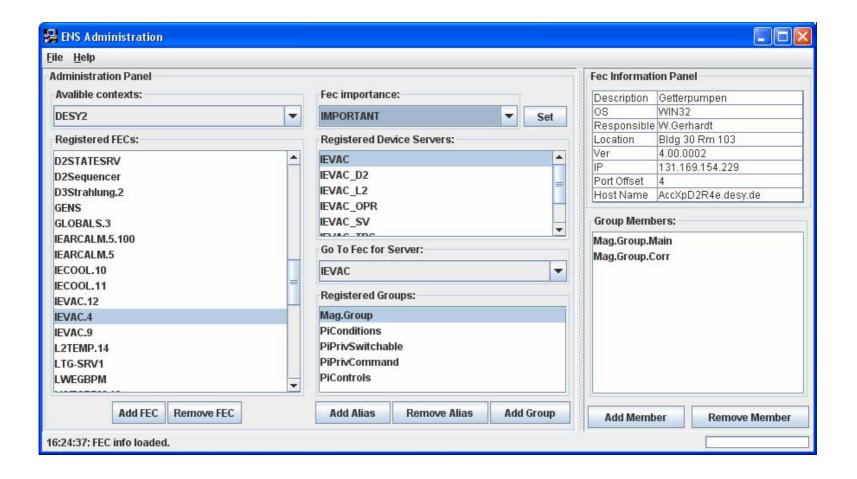

# Alarm System

- Finally undertaking the mapping of doocs and tine alarms!
  - Catch setalarm() on a doocs server and map to SetAlarm() in tine
  - Map selected alarms at the tine CAS and submit to the corresponding doocs error server.

### Alarm Viewer:

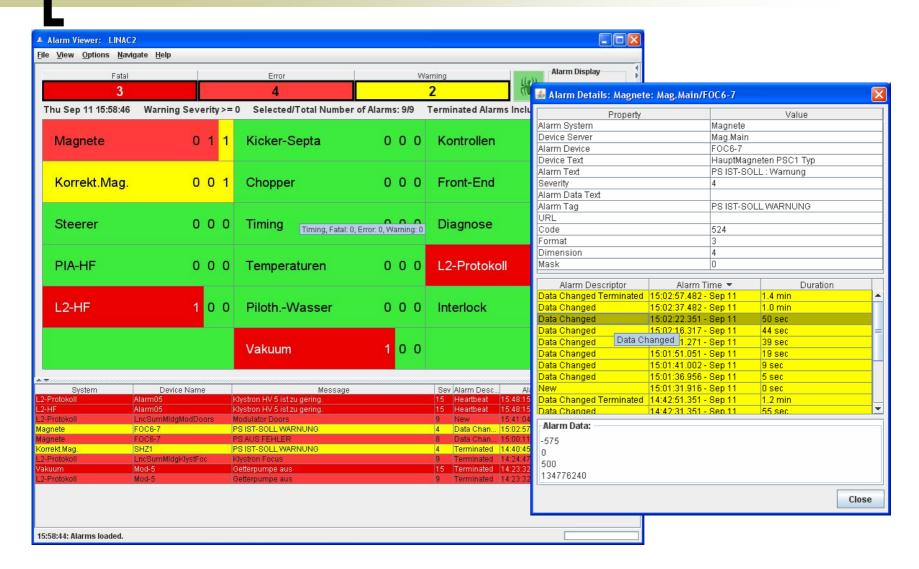

## Alarm Message Viewer:

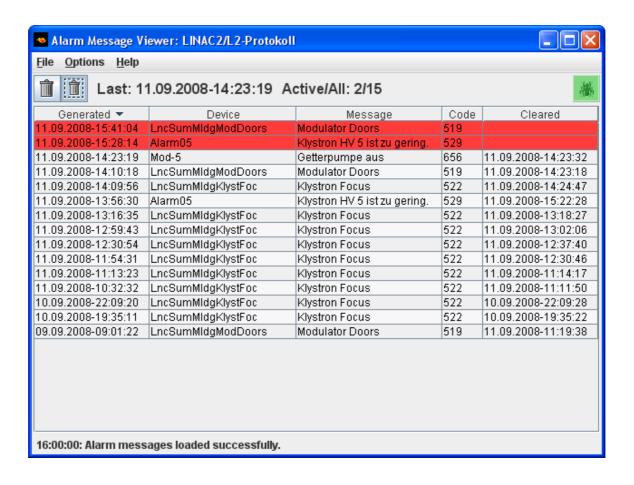

## **Archive Viewer**

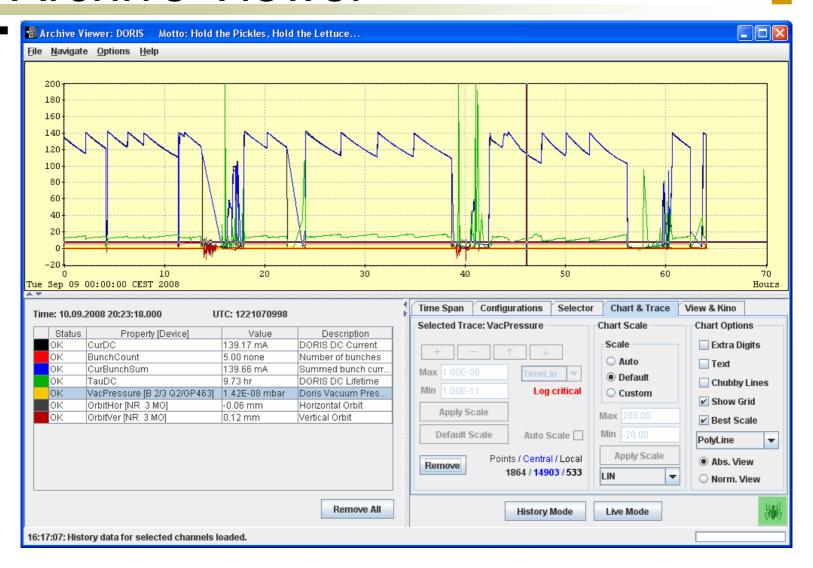

## **Archive Viewer**

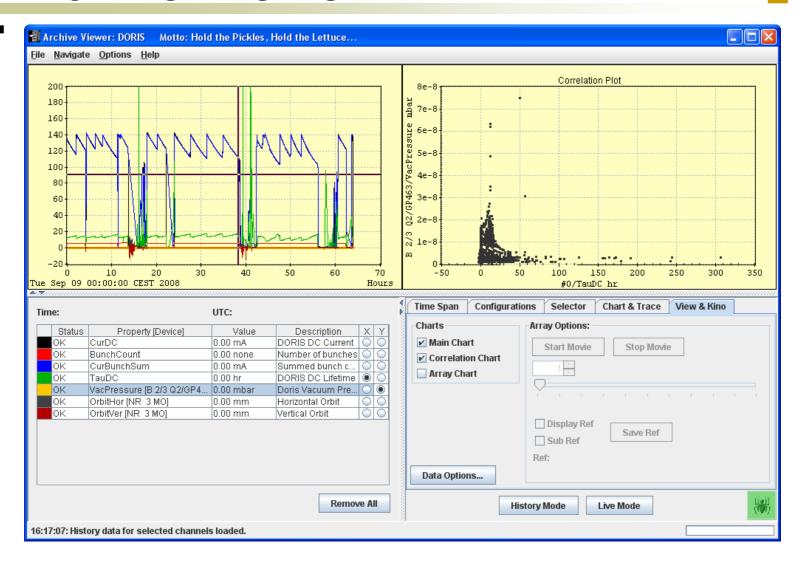

Multi-Channel Analyzer

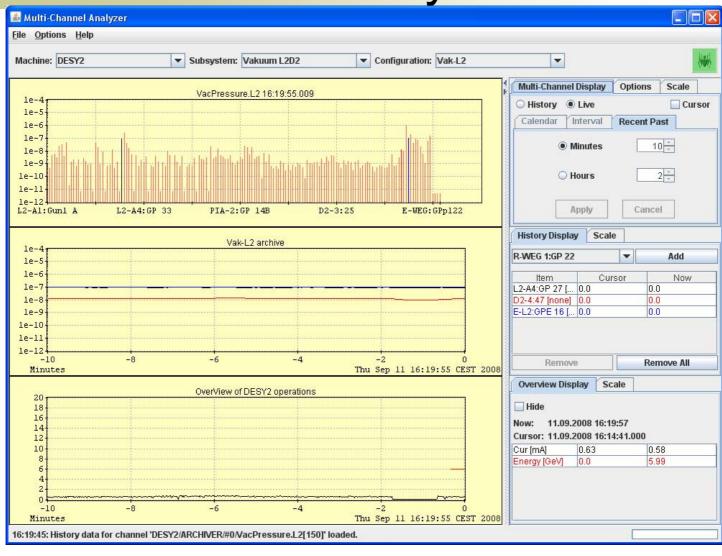

Multi-Channel Analyzer

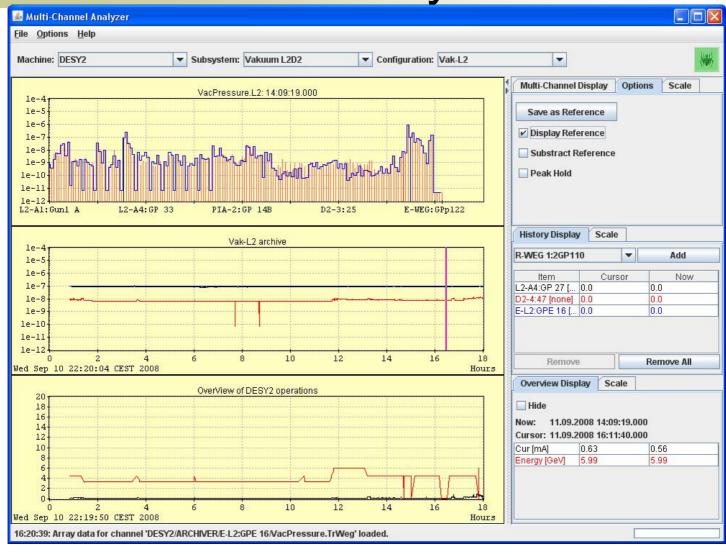

## Scope Trace Viewer

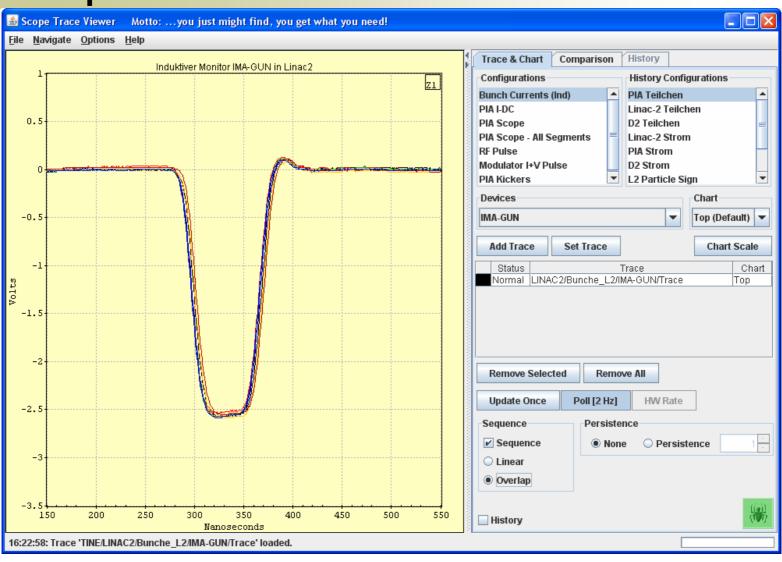

## **Trend Chart Viewer**

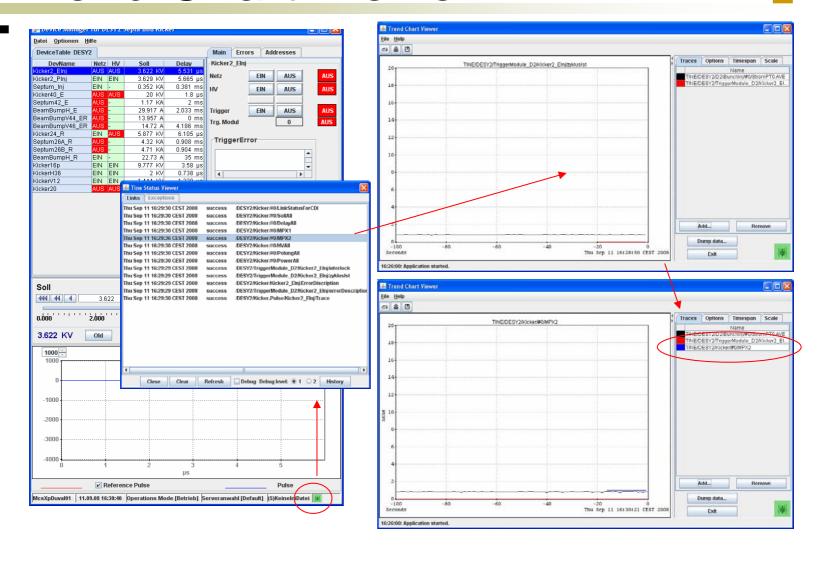

## Transient Recorder Viewer

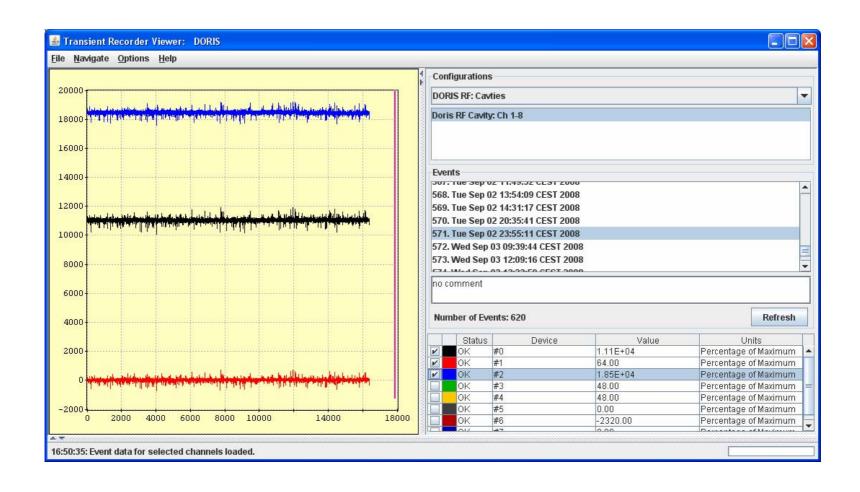

# Globals Viewer

| 🖺 FLASH Globals |                                              |
|-----------------|----------------------------------------------|
| Context Help    |                                              |
| Keyword         | Value                                        |
| ChargeBunch     | 1.1430581                                    |
| MessageText     | Electro Optic Spectral Decoding Measurements |
| Energy          | 899.888                                      |
| Wavelength      | 8.01325                                      |
| Globals Time    | 11.09.08 16:57:28.907 CEST                   |
|                 |                                              |
|                 |                                              |

| LINAC2 Globals     |                            |
|--------------------|----------------------------|
| Context Help       |                            |
| Keyword            | Value                      |
| BeamPermText       | Vorhanden                  |
| MachineStateText   | Unbestimmt                 |
| MachineTypeText    | LINAC2                     |
| ParticleTypeText   | Positronen                 |
| MessageText        |                            |
| BeamPerm           | 1                          |
| MachineState       | 600                        |
| MachineType        | 1                          |
| ParticleType       | 2                          |
| Energy             | 449.60925                  |
| NumParticles.L2    | -0.0976562425494194        |
| NumParticles.PIA   | 2.8155648708343506         |
| DeclaredState      | Undefined                  |
| GunStatus          | 1                          |
| GunStatusText      | Ein                        |
| MachineFile        |                            |
| StateReadiness     | 4                          |
| StateReadinessText | Unbestimmt                 |
| Globals Time       | 11.09.08 16:58:54.467 CEST |
|                    |                            |

| Context Help       |                            |
|--------------------|----------------------------|
| Keyword            | Value                      |
| BeamPermText       | Vorhanden                  |
| MachineStateText   | Unbestimmt                 |
| MachineTypeText    | DESY2                      |
| ParticleTypeText   | Positronen                 |
| MessageText        |                            |
| BeamPerm           | 1                          |
| MachineState       | 600                        |
| MachineType        | 2                          |
| ParticleType       | 2                          |
| Energy             | 4.462728                   |
| NumParticles       | 2.139887809753418          |
| DeclaredState      | Undefined                  |
| MagCurrPermText    | Vorhanden                  |
| MagCurrPerm        | 1                          |
| BeamForText        | DORIS                      |
| BeamFor            | 1                          |
| MachineFile        | unbestimmt                 |
| StateReadiness     | 4                          |
| StateReadinessText | Unbestimmt                 |
| Globals Time       | 11.09.08 16:57:59.970 CEST |